# TRANSCOMP – XIV INTERNATIONAL CONFERENCE COMPUTER SYSTEMS AIDED SCIENCE, INDUSTRY AND TRANSPORT

*silnik jednofazowy, stanowisko laboratoryjne, informatyczny system pomiarowy, stanowisko mobilne* 

Leszek SZYCHTA<sup>1</sup> Elżbieta SZYCHTA<sup>2</sup> Roman KWIECIEŃ<sup>3</sup> Radosław FIGURA<sup>4</sup>

## **WYKORZYSTANIE KOMPUTEROWEGO SYSTEMU POMIAROWEGO DO BADANIA SILNIKA JEDNOFAZOWEGO**

*Badania 1-fazowego silnika indukcyjnego mają na celu wyznaczenia charakterystyk pracy w jego trzech stanach: próbie biegu jałowego, próbie zwarcia ustalonego oraz próbie obciąŜenia. Na podstawie zrealizowanych pomiarów moŜna obliczyć parametry modelu matematycznego silnika indukcyjnego, które mogą posłuŜyć do symulacji jego pracy. Artykuł przedstawia proces wykonywania pomiarów przy badaniu 1*−*fazowego silnika, do celu którego wykorzystano system komputerowy oparty o technologię zdalnego wykonania skryptu ZWS.*

# **UTILIZATION OF MEASURING COMPUTER SYSTEM TO TESTING 1-PHASE AC INDUCTION MOTOR**

*Purpose of research 1-phase AC induction motor is execution characteristics work in its three states: no-load test, short circuit test and load test. It is possible to calculate parameters of mathematical model of induction motor based on realized measurements, which can be used to simulate its work. This article presents measurement process to research induction motor. This research is based on computer system, which uses remote script execution technology ZWS.* 

## **1. WSTĘP**

l

Silniki indukcyjne jednofazowe należą do grupy silników elektrycznych, które są wykorzystywane w sprzęcie gospodarstwa domowego oraz w pomocniczych napędach przemysłowych. W warunkach laboratoryjnych można wykonać kompleksowe badania takiego silnika w różnych stanach jego pracy: próbie biegu jałowego, próbie zwarcia

<sup>1</sup> Politechnika Radomska, Wydział Transportu i Elektrotechniki; 26-600 Radom; ul. Malczewskiego 29. tel: + 48 48 361-77-35,e-mail: *l.szychta@pr.radom.pl*

<sup>2</sup> Politechnika Radomska, Wydział Transportu i Elektrotechniki; 26-600 Radom; ul. Malczewskiego 29. tel: + 48 48 361-77-45, e-mail: e.szychta@pr.radom.pl

<sup>3</sup> Politechnika Radomska, Wydział Transportu i Elektrotechniki; 26-600 Radom; ul. Malczewskiego 29. tel: +48 48 361-77-54, e-mail: r.kwiecien@pr.radom.pl

<sup>4</sup> Politechnika Radomska, Wydział Transportu i Elektrotechniki; 26-600 Radom; ul. Malczewskiego 29. tel: + 48 48 361-77-49, e-mail: r.figura@pr.radom.pl

i próbie obciążenia [1,2,3]. Na podstawie wyników pomiarów wyznaczane są charakterystyki jego pracy, w tym charakterystyka sprawności, z której można oszacować wartość momentu obciążenia uzyskującego najwyższą sprawność badanego silnika jednofazowego. Wyniki pomiarów mogą być wykorzystane do obliczenia parametrów modelu matematycznego, które służą w symulacjach pracy badanego silnika. Realizacja badań silnika jednofazowego zajmuje się system komputerowy, który zarządza pracą urządzeń kontrolno-pomiarowych. Za pomocą urządzeń sterujących ustala się tryb pracy badanego silnika, natomiast z przyrządów pomiarowych pobierane są wielkości mierzone.

W niniejszym artykule przedstawiono koncepcję realizacji komputerowego systemu pomiarowego do badania indukcyjnego silnika jednofazowego z fazą rozruchową. W celu realizacji tych badań powstało dydaktyczne stanowisko laboratoryjne, w której wykorzystano przemysłową sieć komputerową jako medium w transferze informacji między urządzeniami kontrolno-pomiarowymi a komputerową jednostką nadrzędną.

#### **2. BUDOWA STANOWISKA DYDAKTYCZNEGO**

-

Konstrukcję stanowiska laboratoryjnego do badań indukcyjnych silników jednofazowych przedstawiono na rys. 1. Głównymi urządzeniami wchodzącymi w jej skład są: badany silnik jednofazowy<sup>5</sup> oraz hamulec proszkowy, stanowiący obciążenie dla badanego silnika. Elementem łączącym wymienione urządzenia jest momentomierz, który poprzez sprzęgła mechaniczne sprzęga wały obydwu urządzeń.

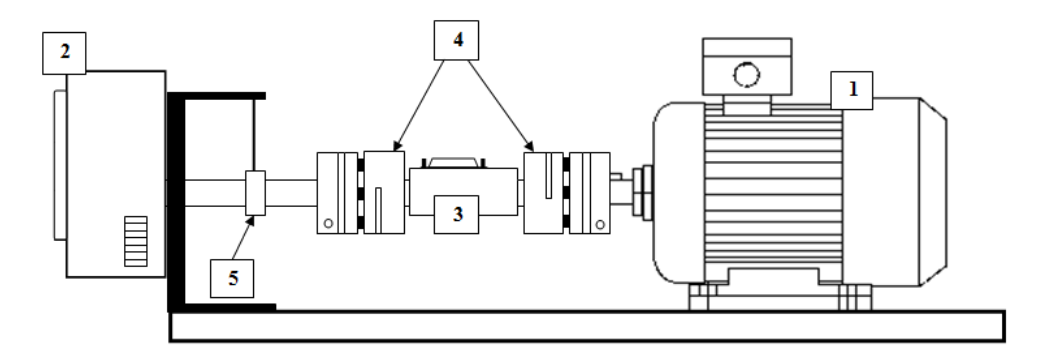

*Rys.1. Schemat konstrukcji stanowiska laboratoryjnego: 1- silnik ; 2-hamulec proszkowy; 3-momentomierz; 4-sprzęgła mechaniczne* 

Badany silnik jednofazowy zasilany jest z autotransformatora (rys. 2). Do odczytu prądów napięć oraz mocy obwodów głównego i pomocniczego badanego silnika zainstalowano mierniki parametrów sieci typu N12P. Mierniki te wyposażone są w funkcję<br>umożliwiającą realizację zabezpieczeń przeciążeniowych. Po przekroczeniu umożliwiającą realizację zabezpieczeń zaprogramowanych wartości skutecznych prądów generowany jest sygnał alarmu, po czym

<sup>5</sup> Typ: SEh71-4BF; *UN*=230VAC; *fN*=50Hz; *IN*=2,9 A; *PN*=0,37kW; *nN*=1370rpm; *TN*=2,6Nm; *cos*ϕ*N*=0,88; *η*=0,64

następuje odłączenie napięcia zasilającego silnik. Każdy z przyrządów pomiarowych standardowo jest zaopatrzony w interfejs szeregowy RS485 [4].

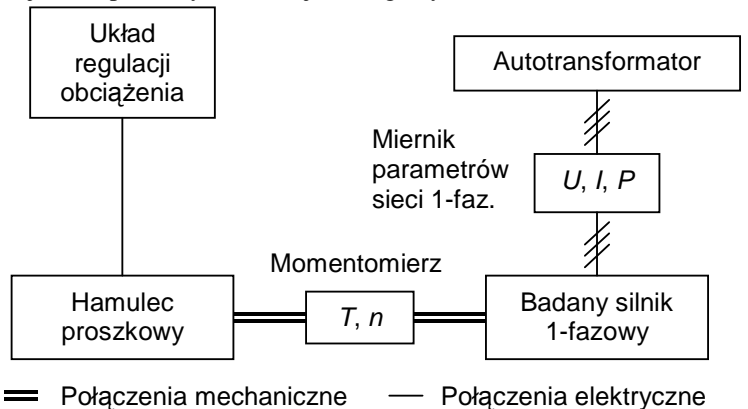

*Rys.2. Schemat blokowy stanowiska laboratoryjnego do badania silnika jednofazowego* 

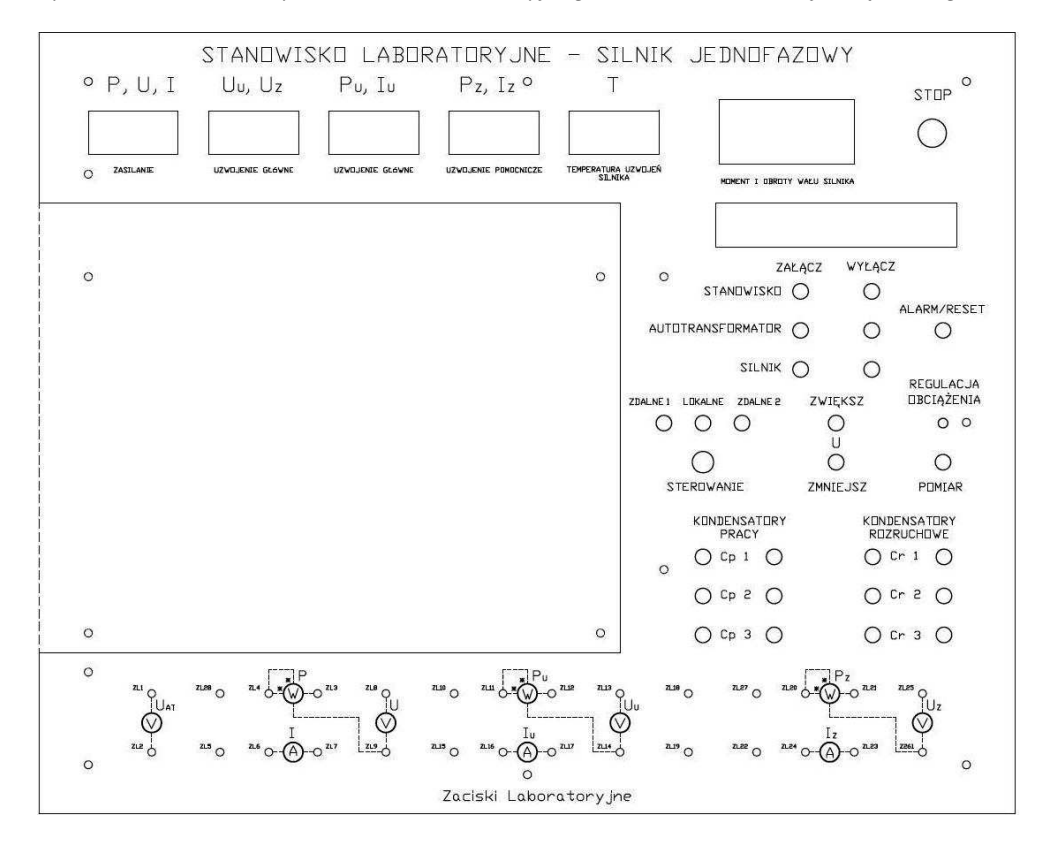

*Rys. 3. Widok płyty czołowej stanowiska do badania silnika jednofazowego* 

Autotransformator umożliwia regulację wartości skutecznej napięcia fazowego o częstotliwości 50 Hz w zakresie od ok. 0 do 230 V AC. Hamulec proszkowy jest używany w przypadku realizacji próby obciążenia oraz próby zwarcia. Moment hamujący ustala się potencjometrem w układzie regulacji obciążenia (rys. 2). W badanym silniku zamontowane są termistory, które współpracują z miernikiem N12T w celu uzyskania aktualnej wartości temperatury uzwojeń.

Na płycie czołowej stanowiska laboratoryjnego umieszczono przyrządy pomiarowe do pomiaru parametrów sieci jednofazowej w poszczególnych uzwojeniach silnika (*P, PU, PZ, U, UU, UZ, I, IU, IZ*), temperatury uzwojeń silnika (*T*) oraz prędkości obrotowej *n* i momentu *T* występującego na wale silnika. Załączenie poszczególnych obwodów elektrycznych stanowiska oraz włączanie pojemności dodatkowych w uzwojeniu pomocniczym silnika wykonywane jest za pomocą przycisków sterujących. Na płycie umieszczone są również zaciski laboratoryjne umożliwiające wykonanie pomiarów z wykorzystaniem zewnętrznych przyrządów pomiarowych. Widok płyty czołowej stanowiska laboratoryjnego przedstawiony jest na rysunku 3.

#### **3. KOMPUTEROWY SYSTEM POMIAROWY**

Komputerowy system pomiarowy jest zrealizowany przy wykorzystaniu przyrządów pomiarowych zbudowanych w technice mikrokomputerowej. Urządzenia te posiadają wbudowany interfejs szeregowy RS485, który przeznaczony jest do pracy w komputerowej sieci przemysłowej Modbus [5]. Zastosowanie sieci Modbus sprawia, że urządzenia kontrolno-pomiarowe mogą być sterowane, programowane oraz można z nich zdalne odczytywać pożądane wartości danych pomiarowych.

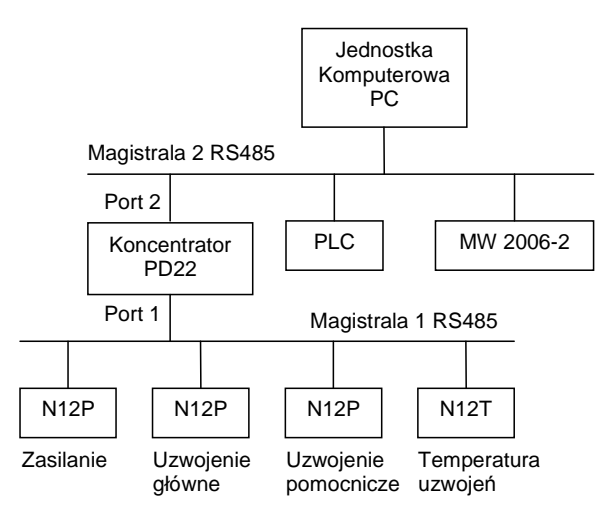

*Rys. 4. Schemat blokowy struktury systemu pomiarowego* 

Struktura komputerowego systemu pomiarowego do badań 1-faz. silnika prądu przemiennego składa się z (rys. 4):

− jednostki komputerowej klasy PC wyposaŜonej w konwerter interfejsów RS 232/485,

- − trzech mierników parametrów sieci 1-faz prądu przemiennego typu N12P, podłączonych w: układ zasilania badanego silnika, obwód uzwojenia głównego oraz obwód uzwojenia pomocniczego,
- − przyrządu N12T do pomiaru temperatury uzwojeń maszyn elektrycznych z zamontowanymi czujnikami typu pt100,
- − miernika momentu i prędkości obrotowej MW 2006-2,
- − programowalnego sterownika logicznego PLC (ang. *Programmable Logic Controller*),
- − koncentratora danych PD22.

Mierniki parametrów sieci jednofazowej N12P są tablicowymi cyfrowymi przyrządami programowalnymi, które mierzą:

- − wartość napięcia skutecznego *U*,
- − wartość prądu skutecznego *I*,
- − moc czynną *P*,
- − moc bierną *Q*,
- − moc pozorną *S*,
- − współczynnik mocy czynnej *PF*,
- − stosunek mocy biernej do czynnej *tG*,
- − przesunięcie fazowe *FI*,
- − częstotliwość *FrEq*,
- − energia czynną pobierana *EPPoS*,
- − energia czynną oddawana *Epneg*,
- − energia bierną pobierana *EqPoS*,
- − energia bierną oddawana *Eqneg*,
- − moc czynną średnia *Pav* 15 minutowa,
- − napięcie średnie 10 minutowe *Uav*,
- − częstotliwość średnią *Fav* 10 sekundowa,
- − aktualny czas *HoUr*.

W warunkach pracy sieciowej Modbus mierniki typu N12P posiadają zalety i wady. Niewątpliwą zaletą, z punktu widzenia ilości akwizycji danych, jest zastosowanie do transmisji danych protokołu komunikacyjnego Modicon, w którym można definiować liczbę odczytywanych rejestrów. Oznacza to, że jednym zapytaniem możliwe jest odczytanie kilku rejestrów jednocześnie, bez konieczności odpytywania ich z osobna. W ten sposób uzyskuje się oszczędność czasu na realizację określonego zadania oraz odczytanie kilku danych procesowych w tej samej chwili czasu. Podstawową wadą miernika N12P jest zbyt długi czas na realizację odpowiedzi z pakietem danych od momentu otrzymania komunikatu zapytania, który wynosi nawet do 1,5 sek. Spowodowane jest to tym, że miernik wstrzymuje transmisję danych do momentu zarejestrowania kilku okresów przebiegu prądu i napięcia, na podstawie których w następnym kroku oblicza wielkości pomiarowe sieci 1-faz. prądu przemiennego.

Miernik pomiaru momentu i prędkości obrotowej MW 2006-2 posiada parametry programowalne (częstotliwość próbkowania), parametry sterujące zawartością bufora, wielkości tylko do odczytu tj. moment i prędkość obrotowa oraz dane tablicowe przechowujące wartości chwilowe momentu i prędkości obrotowej. Częstotliwość próbkowania jest nastawialna, a jej wartość maksymalna wynosi 800 Hz.

Koncentrator danych PD22 jest przeznaczony do komputerowych systemów telemetrii jako element pośredniczący w wymianie danych pomiędzy częścią obiektową a systemem nadrzędnym. Część obiektową stanowią przyrządy pomiarowe N12P i N12T, które są podłączone do interfejsu szeregowego RS485 o nazwie Port 1. Port 2 natomiast posiada interfejs RS-485, RS-232C i USB do komunikacji z jednostką komputerową PC przez łącza przewodowe. Za pomocą tych portów koncentrator realizuje następujące funkcje:

- − odczyt wartości parametrów z urządzeń, które są dostępne jako parametry koncentratora,
- − archiwizację danych z określoną częstością, które są udostępniane na żądanie dla systemu nadrzędnego (390000 rekordów),
- − archiwizację zdarzeń awaryjnych (44400 zdarzeń),
- − wymianę danych polegającą na przesyłaniu Ŝądań od systemu nadrzędnego do konkretnego urządzenia np. odczytu lub zapisu parametru.

Wykorzystanie koncentratora PD22 jest konieczne ze względu na długi czas oczekiwania na odpowiedź w sieci Modbus z przyrządu pomiarowego N12P. Jest to niedopuszczalne, aby przyrządy pomiarowe N12P miały największy wpływ na proces rejestracji wielkości mierzonych i sterowania stanowiskiem laboratoryjnym w komputerowym systemie pomiarowym. W związku z tym użycie koncentratora danych PD22 powoduje powstanie podsieci komputerowej w obrębie magistrali 2, w której pełni on rolę nadrzędną nad przyrządami pomiarowymi N12P i N12T (rys. 4). Koncentrator PD22 realizuje akwizycję danych pomiarowych z prędkością transmisji wynoszącej 9600 Bd. Z kaŜdego miernika typu N12P odczytuje wielkości pomiarowe *U*, *I*, *P*, *Q*, *S*, *PF*, *tF*, *Fi* za pomocą jednego pakietu danych w celu ograniczenia czasu oczekiwania na każdorazowy odczyt jednej wartości mierzonej. Dane te są udostępniane jednostce komputerowej podłączonej do magistrali 2 pracującej w systemie nadrzędnym z prędkością transmisji do 115 200 Bd. Oznacza to, że każdorazowe odczytanie wielkości pomiarowych z koncentratora PD22 może odbywać się z ok. 10-krotnie szybszym transferem danych, natomiast dane pomiarowe nie zawsze będą aktualne, gdyż koncentrator może nie zdażyć uaktualnić swoje rejestry "świeżymi" sygnałami z przyrządów pomiarowych. Zaletą tego koncentratora jest również to, że można jednocześnie odczytać z niego cały pakiet wielkości pomiarowych pochodzących z wybranych mierników.

Zadaniem jednostki komputerowej jest akwizycja danych pomiarowych zgromadzonych w: koncentratorze PD22, przyrządzie do pomiaru momentu i prędkości obrotowej MW 2006-2 oraz sterowniku PLC. Programowalny sterownik logiczny PLC jest niezbędny do sygnalizacji procesów łączeniowych (odczytuje stany wejść sygnałów pomiarowych), załączania obwodów mocy jednofazowych oraz sterowania innymi łącznikami w układzie pomiarowym, np. autotransformatorem do regulacji wartości skutecznej napięcia zasilającego badany silnik elektryczny.

### **4. INFORMATYCZNY SYSTEM POMIAROWY**

Do zarządzania komputerowym system pomiarowym zastosowano informatyczny system skryptowy ISS, bazujący na technologii zdalnego wykonania skryptu ZWS (rys. 5) [6,7]. Technologia ZWS jest przeznaczona do zdalnego zarządzania jednostką komputerową, jej zasobami (np. bazami danych), urządzeniami peryferyjnymi (np. kamera internetowa, pilot radiowy) oraz urządzeniami automatyki przemysłowej (np. przemienniki częstotliwości, przyrządy pomiarowe, sterowniki programowalne itp.). Dostęp do serwera

systemu ISS zainstalowanego na jednostce komputerowej PC realizowany jest za pomocą modelu komunikacyjnego PZWS opartego o protokół komunikacyjny TCP/IP w sieci Ethernet [8,9]. W modelu tym, podobnie jak w systemach baz danych, można transmitować dwa rodzaje informacji: tekst oraz tabelaryczne obiekty danych. Tekstem kierowanym do serwera ISS jest skrypt obiektowego języka programowania PL#, którego struktura i składnia zbliżona jest do języka Delphi Language firmy Embarcadero. W treści skryptu wywołuje się instrukcje z należnymi jej parametrami, których implementacja należy do modułu wchodzącego w skład systemu ISS. Wywoływane instrukcje stanowią usługi sieciowe do wykonania przez serwer ISS, od którego oczekuje się informacji zwrotnej w postaci wiadomości tekstowej oraz tabel.

Serwer systemu ISS komunikuje się z koncentratorem danych PD22, przyrządem do pomiaru momentu i prędkości obrotowej MW 2006-2 oraz sterownikiem PLC za pośrednictwem informatycznych sterowników (rys. 5). Sterownik informatyczny koncentratora PD22 obejmuje wielkości pomiarowe pochodzące z przyrządów pomiarowych N12P i N12T (tab. 1). Sygnały mierzone są zdefiniowane jako wartości 4 bajtowe typu rzeczywistego.

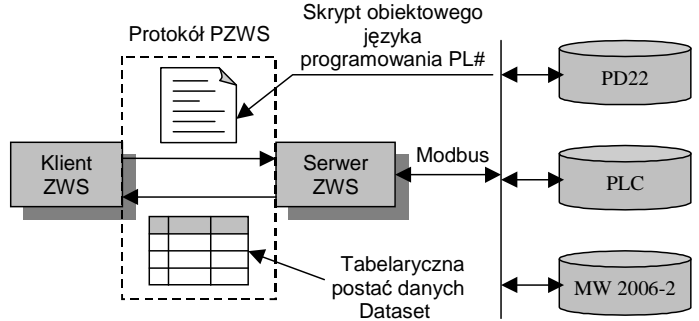

*Rys. 5. Schemat blokowy informatycznego skryptowego systemu ISS komputerowego systemu pomiarowego; PZWS – protokół zdalnego wykonania skryptu* 

| Wielkość<br>pomiarowa | <b>Jednostka</b><br>miary | Opis                                              |
|-----------------------|---------------------------|---------------------------------------------------|
| $U_A$ T               | V                         | Napięcie wyjściowe obwodu zasilania               |
| I AT                  | A                         | Prąd wyjściowy obwodu zasilania                   |
| $P_A$ T               | W                         | Wyjściowa moc czynna obwodu zasilania             |
| $Q_A T$               | Var                       | Wyjściowa moc bierna obwodu zasilania             |
| S AT                  | VA                        | Wyjściowa moc pozorna obwodu zasilania            |
| PF AT                 |                           | Współ. mocy czynnej obwodu zasilania              |
| tF AT                 |                           | Stosunek mocy biernej do czynnej obwodu zasilania |
| Fi AT                 | stop                      | Przesunięcie fazowe obwodu zasilania              |
| $U$ <sub>_</sub> $U$  | V                         | Napięcie uzwojenia głównego                       |
| $L_{\nu}$             | A                         | Prąd uzwojenia głównego                           |
| $P_U$                 | W                         | Moc czynna uzwojenia głównego                     |
| Q_U                   | Var                       | Moc bierna uzwojenia głównego                     |

*Tab. 1. Wielkości pomiarowe sterownika informatycznego koncentratora PD22* 

| $S_U$  | VA   | Moc pozorna uzwojenia głównego                          |
|--------|------|---------------------------------------------------------|
| $PF_U$ |      | Współ. mocy czynnej uzwojenia głównego                  |
| $tF_U$ |      | Stosunek mocy biernej do czynnej uzwojenia głównego     |
| $Fi_U$ | stop | Przesunięcie fazowe uzwojenia głównego                  |
| $U_Z$  | V    | Napięcie uzwojenia pomocniczego                         |
| LZ     | A    | Prąd uzwojenia pomocniczego                             |
| $P_Z$  | W    | Moc czynna uzwojenia pomocniczego                       |
| $Q_Z$  | Var  | Moc bierna uzwojenia pomocniczego                       |
| $S_Z$  | VA   | Moc pozorna uzwojenia pomocniczego                      |
| $PF_Z$ |      | Współ. mocy czynnej uzwojenia pomocniczego              |
| $tF_Z$ |      | Stosunek mocy biernej do czynnej uzwojenia pomocniczego |
| FiZ    | stop | Przesunięcie fazowe uzwojenia pomocniczego              |
| Temp   | stop | Temperatura uzwojeń silnika                             |

3448 Leszek SZYCHTA, Elżbieta SZYCHTA, Roman KWIECIEŃ, Radosław FIGURA

Klientem systemu ISS jest aplikacja komputerowa o nazwie "Sil1faz", która została utworzona w kompilatorze Delphi 7.0 w wersji edukacyjnej. Stanowi ona obiekt wizualizacji pracy silnika jednofazowego. W ramach pracy tej aplikacji zostały utworzone dwa skrypty w obiektowym języku programowania PL# o nazwach "measure" i "torque" umożliwiające odzwierciedlenie wartości wielkości fizycznych w środowisku systemu ISS. Skrypt programu "measure" przeznaczony jest do odczytywania wartości pomiarowych w postaci tabelarycznego obiektu danych (listing 1).

## **Listing 1**

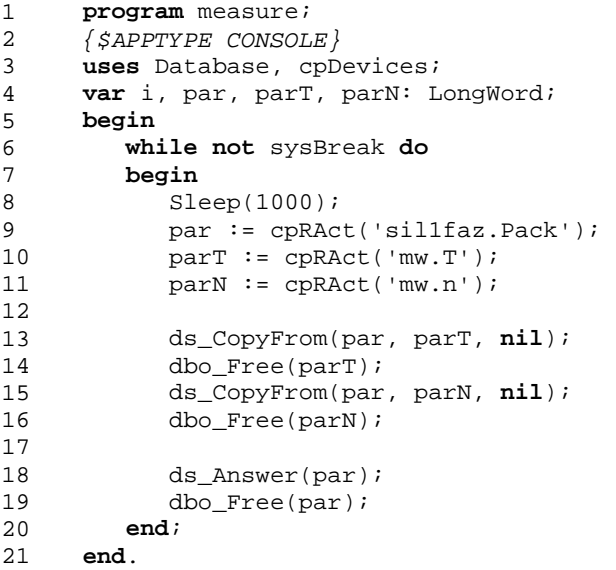

Program "measure" składa sie z nazwy (wiersz 1), z dyrektyw odpowiedzialnych za proces kompilacji oraz wykonywanie programu (wiersz 2), z referencji modułów użytych do procesu konsolidacji z programem (wiersz 3), deklaracji stałych lub zmiennych (wiersz 4) oraz segmentu instrukcji programu zaczynających sie od wiersza 5. Moduł "Database" odpowiedzialny jest za zarządzanie bazą danych oraz obiektów tabelarycznych utworzonych w pamięci operacyjnej jednostki komputerowej. Natomiast moduł "cpDevices" umożliwia sterowanie urządzeniami pracującymi w komputerowej sieci przemysłowej za pomocą interfejsu szeregowego RS232. W implementacji programu znajduje sie pętla (wiersz 6), w której co jedną sekundę (wiersz 8) następuje odczytanie wielkości pomiarowych z koncentratora PD22 oraz z przyrządu pomiarowego momentomierza (wiersz 9-11). W kolejnych liniach programu (wiersz 13, 15) następuje skopiowanie pobranych danych pomiarowych do wspólnego parametrycznego źródła danych o nazwie "par" i odesłanie go do komputerowej aplikacji klienckiej.

Drugi skrypt o nazwie "torque" jest przeznaczony do odczytywania wartości chwilowych przebiegu momentu elektromagnetycznego silnika jadnofazowego, również w postaci obiektu tabeli (listing 2).

### **Listing 2**

```
1 
2 
3 
4 
5 
6 
7 
8 
9 
10 
11 
12 
13 
      program torque; 
       {$APPTYPE CONSOLE} 
      uses Database, cpDevices; 
      var tab: LongWord; 
      begin 
           while not sysBreak do
           begin 
               Sleep(1000); 
              tab := cprArr('mw.T20'); ds_Answer(tab); 
               dbo_Free(tab); 
          end; 
      end.
```
Treść implementacji skryptu "torque" (od wiersza 5) jest odpowiedzialna za odczytywanie tablicy przebiegu momentu i prędkości z momentomierza (wiersz 9) co jedną sekundę (wiersz 8) i odsyłanie jej do aplikacji klienta (wiersz 10). Użyta instrukcja o nazwie "cpRArr", posiada parametr"T20", który wskazuje na czas 20ms gromadzenia wartości wielkości chwilowych z ustawialną w mierniku częstotliwością próbkowania.

Zawartość powyższych skryptów jest zapisana w plikach o nazwach "measure.txt" i "torque.txt" znajdujących się w folderze komputerowej aplikacji klienta odzwierciedlającej panel operatorski stanowiska laboratoryjnego. Pliki te są plikami tekstowymi, a ich zawartości można modyfikować określając czas skanowania wielkości pomiarowych oraz czas lub liczbę gromadzenia wartości chwilowych momentu elektromagnetycznego i prędkości obrotowej (np."T40" lub "N100"). Są one wczytywane do obiektów informatycznych podczas uruchamiania komputerowej aplikacji klienckiej "Sil1faz". Za ich pomocą na ekranie synoptycznym klienta systemu ISS, w trybie "online", uzyskuje się widoki z wartościami danych pomiarowych (rys. 6) oraz z wartościami chwilowymi przebiegu momentu elektromagnetycznego (rys. 7) badanego silnika jednofazowego prądu przemiennego.

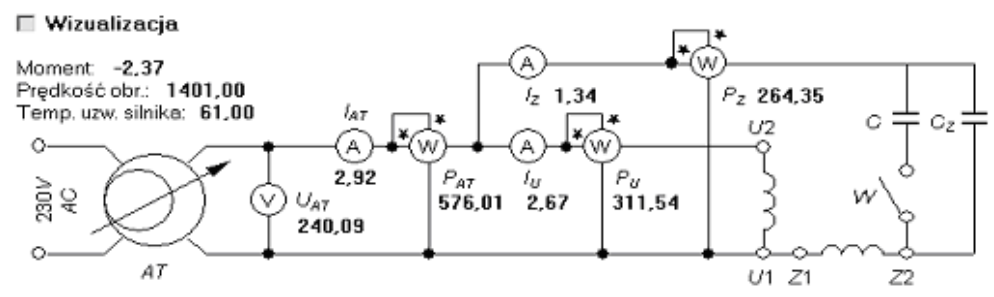

*Rys. 6. Widok fragmentu aplikacji klienta systemu ISS przedstawiającego wartości danych pomiarowych badanego silnika jednofazowego*

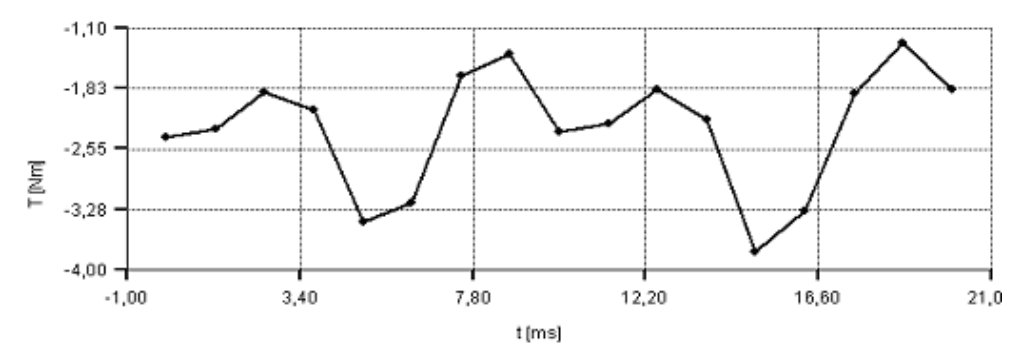

*Rys. 7. Widok fragmentu aplikacji klienta systemu ISS przedstawiającego wartości chwilowe przebiegu momentu elektromagnetycznego badanego silnika jednofazowego*

# **5. WNIOSKI**

W jednostkach komputerowych został zainstalowany informatyczny system skryptowy ISS mający na celu utworzenie rozproszonego systemu sterowania stanowiskiem laboratoryjnym. W aplikacji serwera ISS zaimplementowano odpowiednie algorytmy, które pozwalają na pełne zarządzanie każdym przyrządem pomiarowym i innymi urządzeniami wchodzącymi w skład systemu pomiarowego. Komputerowe aplikacje klienta ISS są zaprojektowane z myślą odwzorowania na ekranach synoptycznych procesu akwizycji danych pomiarowych oraz sterowania stanowiskiem laboratoryjnym. Dzięki zastosowaniu informatycznego systemu pomiarowego pracującego w schemacie klient-serwer istnieje możliwość udostępniania wielkości pomiarowych w sieci Ethernet. Aplikacje klienckie systemu ISS mogą stanowić oprogramowanie lokalnych jednostek komputerowych znajdujących się w pomieszczeniach laboratoryjnych oraz innych komputerów, które mogą połączyć się za pomocą internetu do systemu pomiarowego poprzez urządzenia sieciowe z publicznym adresem IP, pełniących rolę węzłów komunikacyjnych.

Z wykonania komputerowego systemu pomiarowego do badań jednofazowego silnika indukcyjnego wynikają następujące zalety:

• system informatyczny, pracuje w schemacie klient-serwer, co sprawia, że badania można realizować lokalnie lub zdalnie przy wykorzystaniu sieci Ethernet,

• stworzona struktura systemu informatycznego pozwala na realizację badań w programach edukacyjnych e-learning dla studentów studiów niestacjonarnych,

• instrukcje tworzenia skryptu języka PL# ułatwiają budowę i modyfikację programów w zarządzaniu urządzeń kontrolno-pomiarowych.

# **6. LITERATURA**

- [1] Plamitzer A. M.: Maszyny elektryczne. Warszawa, WNT 1982, ISBN: 83-204-0848-2
- [2] Grunwald Z.: Napęd elektryczny. Warszawa, WNT 1987.
- [3] Szychta L., Erd A., Kwiecień R., Figura R.: Laboratorium z maszyn elektrycznych (materiały pomocnicze) Praca zbiorowa pod redakcją Leszka Szychty, Wydawnictwa Politechniki Radomskiej 2008, ISBN 978-83-7351-375-4.
- [4] Mielczarek W.: Szeregowe interfejsy cyfrowe. Gliwice, Helion 1993.Szychta E.,
- [5] Sacha K.: Miejscowe sieci profibus. Warszawa, Mikom 1998.
- [6] Kwiecień R., Szychta L., Figura R., Skryptowy informatyczny system sterowania urządzeniami automatyki przemysłowej, IX Konferencja Naukowa Sterowanie w Energoelektronice i Napędzie Elektrycznym "SENE 2009", Łódź 18-20 listopada 2009.
- [7] Kwiecień R., Szychta L., Figura R., Wykorzystanie technologii zdalnego wykonania skryptu ZWS do automatycznych badań 3-fazowego silnika klatkowego, Logistyka 6/2009 Listopad-Grudzień, ISSN 1231 – 5478, str. 88.
- [8] Kwiecień R., Szychta E., Szychta L., Figura R., Mechanizm wielozadaniowej pracy skryptowego systemu sterowania urządzeniami automatyki przemysłowej, Transport Miejski i Regionalny, Gdańsk, listopad 2009, ISSN 1732-5153.
- [9] Luft M., Szychta E., Cioć R., and Pietruszczak D: Measuring Transducer Modelled by Means of Fractional Calculus, Communications in Computer and Information Science, Poland 2010, pp. 286-295, Springer ISBN 978-3-642-16471-2.